## CC4302 Sistemas Operativos – Control 3 – Semestre Primavera 2015 – Prof.: Luis Mateu

## Pregunta 1

*I.* La siguiente es la implementación concreta de la estrategia del reloj:

```
void pagefault(int page) {
  Process *p= current process;
   int *ptab= p->pageTable;
   if (bitS(ptab[page])) /* residente en disco */
     send(clock, &page);
   else
     segfault(page);
}
void clockStrategy() { /* un proceso daemon */
   Process *p; /* proceso que gatilla el page fault */
  int page= *(int*) receive (&p);
   Iterator *it= processIterator();
  for (i; j) {
    Process *q= nextProcess(it);
     int *qtab= q->pageTable;
     for (i=q->firstPage; i<q->lastPage; i++) {
       if (bitV(qtab[i])) {
         if (bitR(qtab[i])
            setBitR(&qtab[i], 0); /* referenciada */
         else {
            /* q: proceso que cede su página */
          int real page= realPage(qtab[i]);
            savePage(q, i); /* retoma otro proceso */
           setBitV(&qtab[i], 0);
           setBitS(&qtab[i], 1);
           int *ptab= p->pageTable;
           setRealPage(&ptab[page], real page);
           setBitV(&ptab[page], 1);
            loadPage(p, page); /* retoma otro proceso */
           setBitS(&ptab[page], 0);
            purgeTlb(); /* invalida la TLB */
            purgeL1(); /* invalida cache L1 */
            reply(p);
           page= *(int*) receive(&p);
 }
       }
 }
     if (!hasNext(it))
        reset(it);
 }
}
```
Suponga que la MMU *no implementa* el bit D (*dirty*). Modifique el código de más arriba de manera que no se grabe una página en disco si esa página ya había sido grabada previamente.

Ayuda: suponga que existe un bit de software W2 que es el que realmente indica si una página se puede escribir o no. Use el bit W para emular el

## bit D (*dirty)*.

*II.* Suponga que un proceso recorre 100 veces un arreglo de 4 MB secuencialmente en un procesador Intel x86 (con páginas de 4 KB). El arreglo se encuentra completamente residente en la memoria real. Estime el número de desaciertos en la TLB (translation look-aside buffer).

*III.* Explique si tiene o no sentido usar la estrategia del working set en un sistema operativo que ofrece solo procesos livianos. ¿Cuál otra estrategia sería más eficaz y por qué?

*IV.* Considere el siguiente diagrama de lecturas y escrituras (r, w) en memoria de un proceso Unix en un sistema que usa la estrategia del *working set*. Las filas corresponden a las páginas (0, 1, 2, …) y las columnas a los intervalos de cálculo del working set (A, B, C,

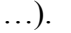

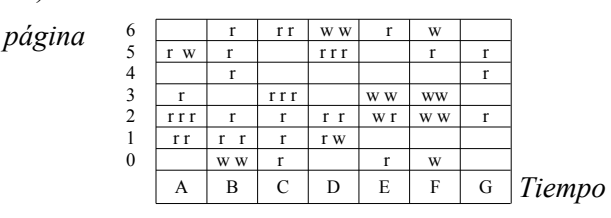

(a) Indique el valor del atributo *Referenced* para todas las páginas al inicio del intervalo E y al final de ese intervalo. (b) Indique el valor del atributo *Dirty* para cada página al inicio del intervalo E y al final de ese intervalo, suponiendo que no hubo ningún *page-fault* en el período A-E. (c) Indique para los períodos C a F qué accesos pueden producir *page-faults*. Utilice coordenadas del estilo *(G, 4, 1er. acceso)*.

## Pregunta 2

*a.-* Se requiere implementar un driver para coordinar la cena de los filósofos. El driver controla 5 dispositivos: /dev/f0, …, /dev/f4 con números *minors* 0, …, 4. La cena del filósofo i es equivalente a leer o escribir en /dev/fi. Como es

usual, el filósofo i necesita los palitos i e  $(i+1)\%5$ para poder cenar y por lo tanto 2 filósofos adyacentes en la mesa no puede cenar simultáneamente.

Programe las funciones correspondientes a *open* y *release* del driver requerido. Ud. debe usar los semáforos del núcleo de Linux y los filósofos no deben sufrir hambruna. Declare las variables globales que necesite e indique cómo se deben inicializar. Recuerde que Ud. puede obtener el número *minor* con *iminor(filp->f\_inode)*. Puede ignorar las señales.

*b.-* Se tiene un archivo de 98 KB en una partición Unix con bloques de 4 KB. Haga un diagrama mostrando inodo, bloques de datos y de indirección. Conteste además: ¿Cuanto espacio en disco se ocupa realmente para almacenar este archivo?

*c.-* La figura muesta varios archivos y directorios de la partición /u en un sistema Unix:

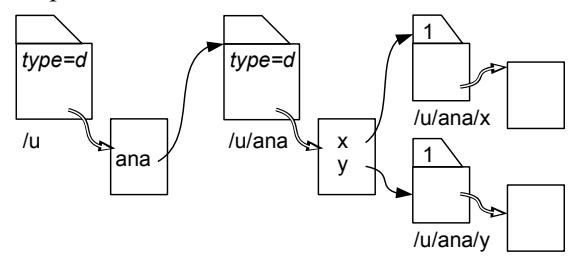

La usuaria *ana* ejecuta los siguientes comandos:

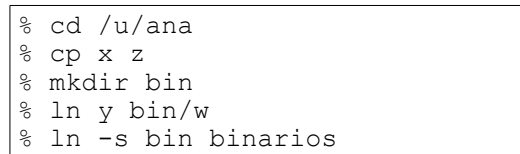

Rehaga la figura de acuerdo a los cambios realizados. No olvide indicar el contador de links para el caso de archivos normales.